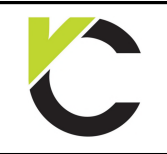

Steel Design to EN 1993

**COMPLATE MONEY CONCRETE** 

### **Preface**

#### **Content**

Interactive design aids for steel elements in accordance to BS EN 1993

#### **Guidelines of use**

After installing a free trial or demo version the interactive templates will be available free of charge. The only requirement is a registration at www.VCmaster.com.

The examples provided have been created using VCmaster. All annotated and illustrated design aids can be used as a basis to create own templates. In order to do this a full version of VCmaster is necessary.

All templates are linked to various databases by TAB()- or SEL() functions. For instructional purposes these links are displayed in this document, but can also be hidden when printing.

#### **What is VCmaster?**

VCmaster is a software application for technical documentation specifically designed for engineers. The unique software concept integrates all structural design and CAD software. Universal interfaces guarantee data transfer, so that the output of all programs can be transposed.

Beside its functions for documentation, VCmaster offers an intuitive concept enabling engineers to carry out calculations. The input of mathematic formulas can be executed in natural notation directly in the document itself. The software significantly supports the reuse of structural calculations and documents. VCmaster simplifies modifications and adjustments and automates standard tasks. Collaboration with work-groups or with other offices and clients is uncomplicated as well. As a result, processing time and costs can be considerably reduced.

#### **System Requirements**

VCmaster 2016 or newer

#### **Development and Copyrights**

Developed in Germany VCmaster is a registered trademark © Veit Christoph GmbH 1995-2016 www.VCmaster.com

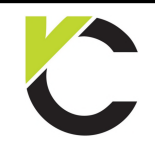

Steel Design to EN 1993

# **BS EN** Page: 2

### **Contents**

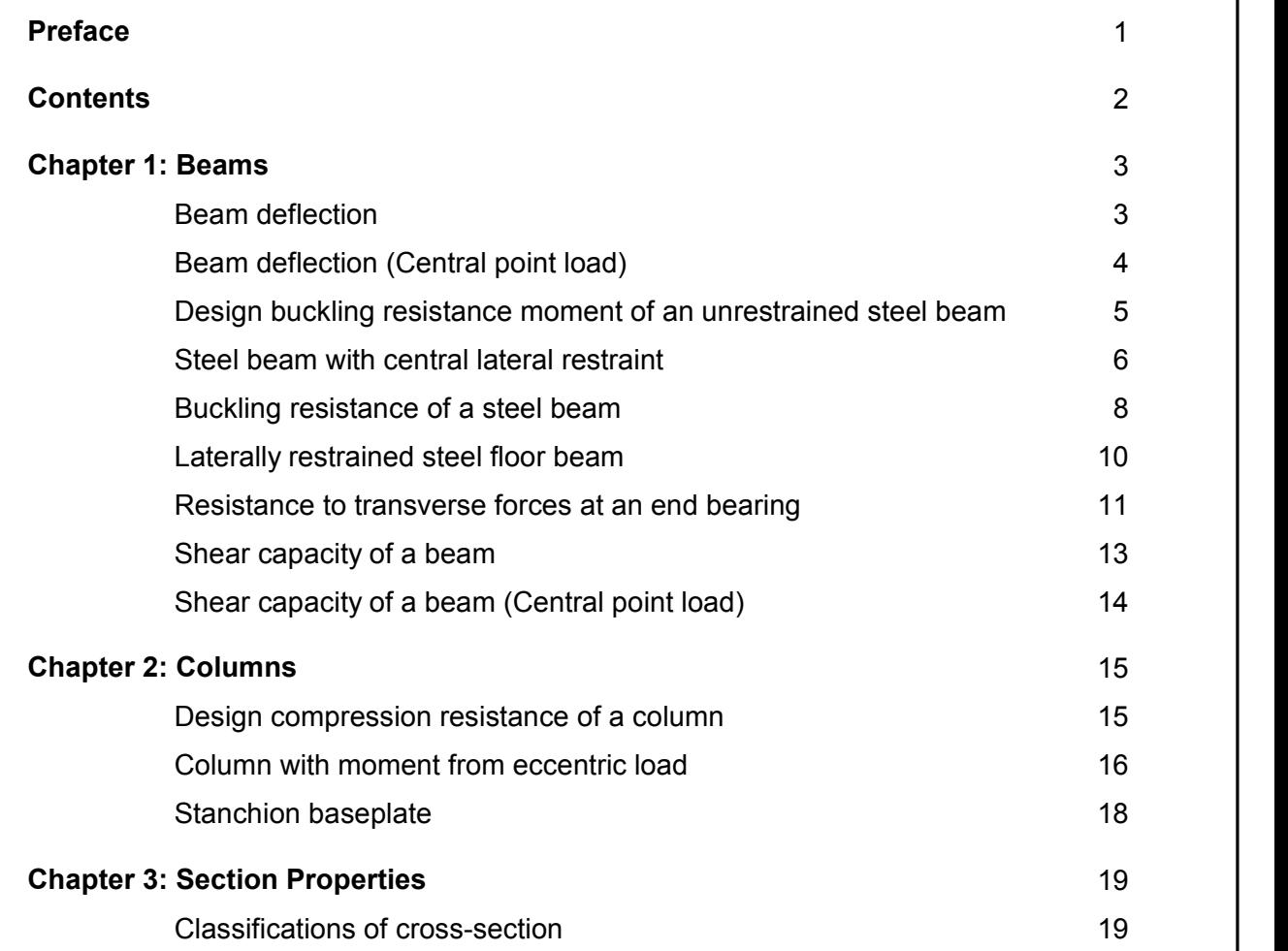

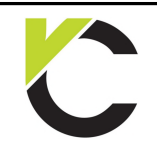

Steel Design to EN 1993

## **BS EN** Page: 3

### **Chapter 1: Beams**

#### **Beam deflection**

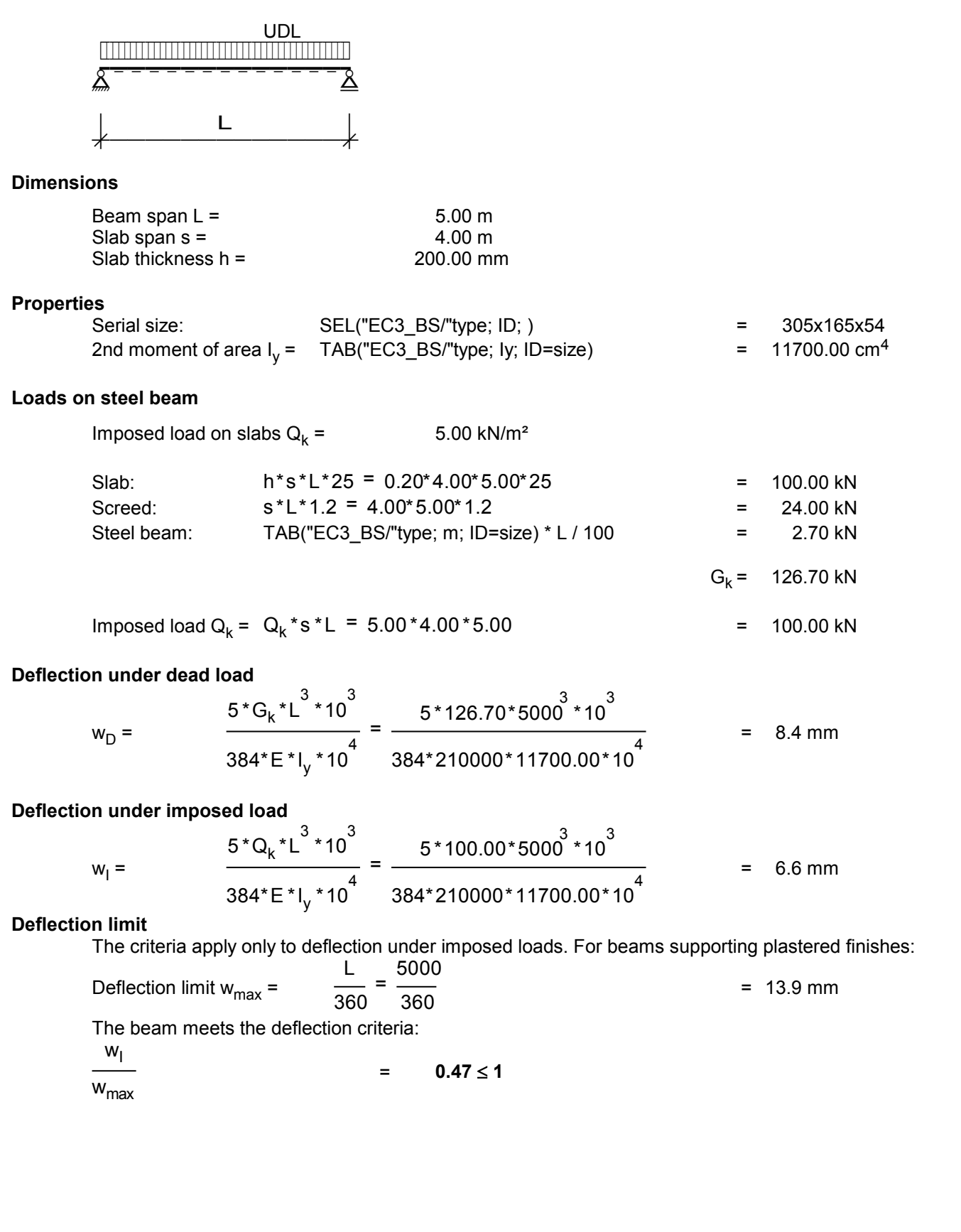

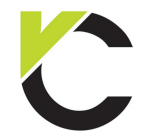

Steel Design to EN 1993

# **BS EN** Page: 4

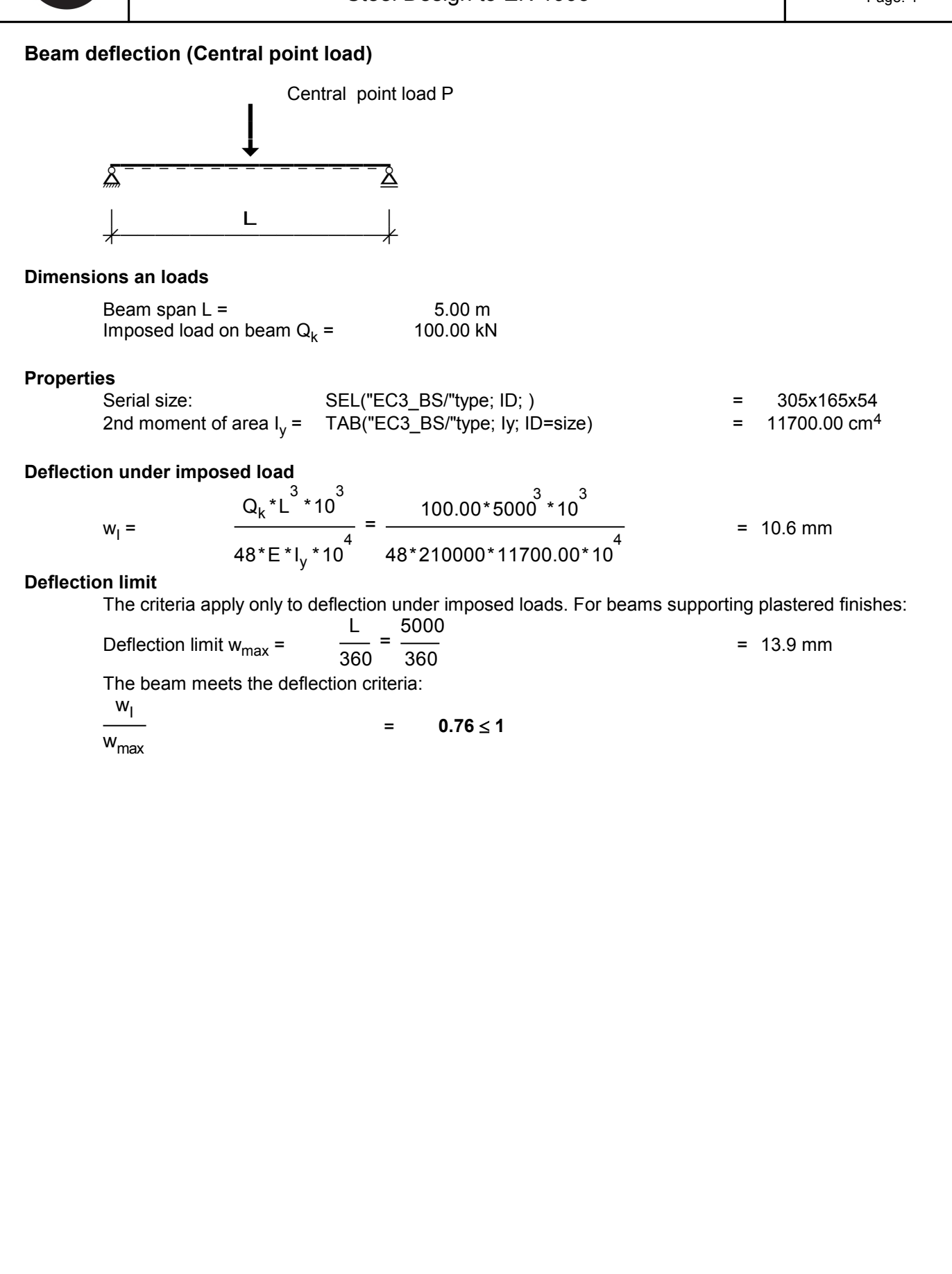

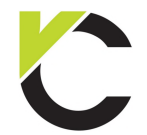

Steel Design to EN 1993

# **BS EN** Page: 5

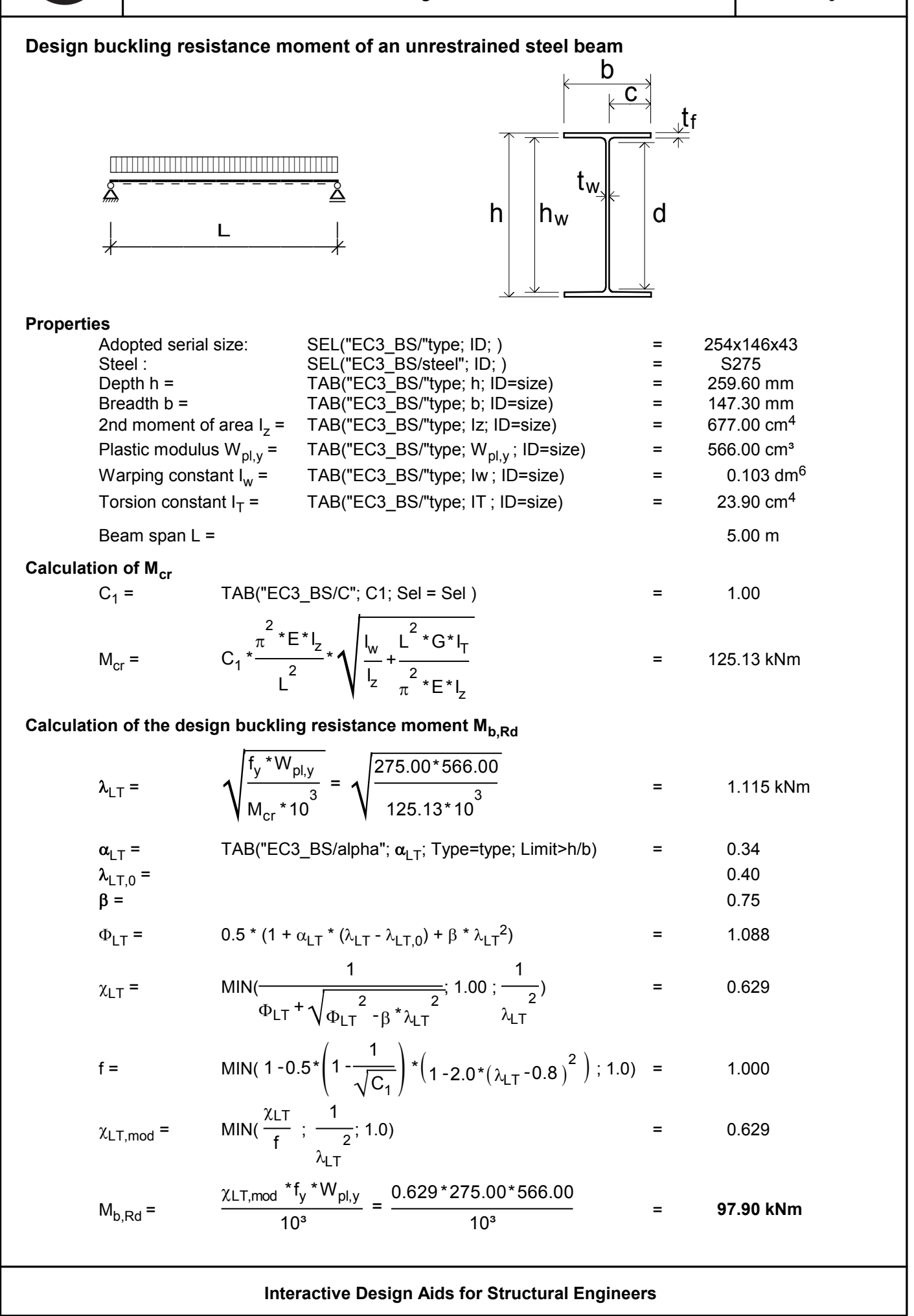

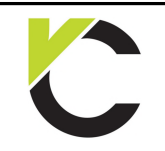

Steel Design to EN 1993

## **BS EN** Page: 6

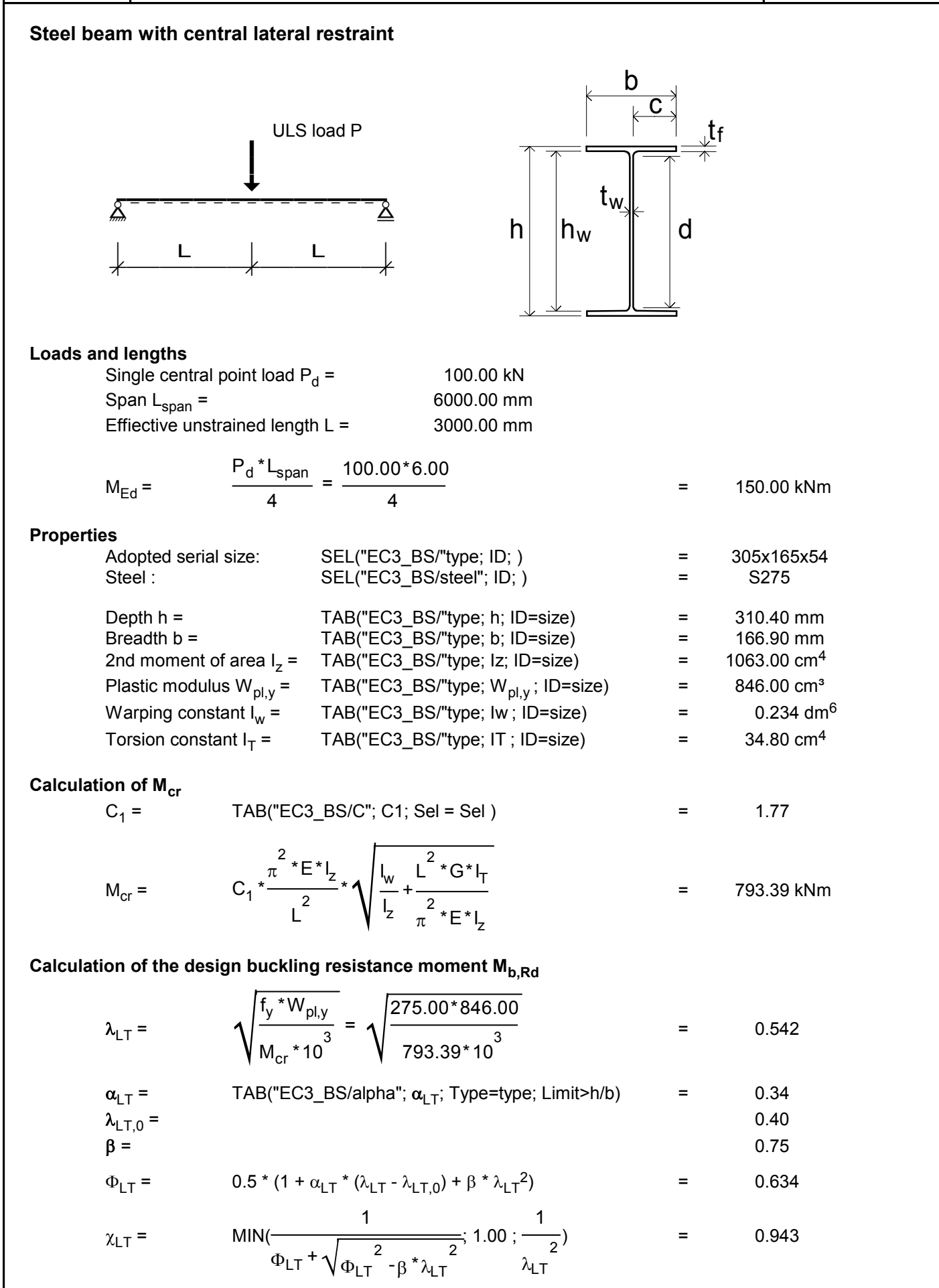

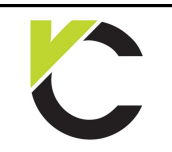

**BS EN** Page: 7

Steel Design to EN 1993

| Use D design to EN 1993    |                                                                                                    |              |
|----------------------------|----------------------------------------------------------------------------------------------------|--------------|
| $f =$                      | $MIN(1 - 0.5 \times \left(1 - \frac{1}{\sqrt{C_1}}\right) \times \left(1 - 2.0 \times (\lambda_{LT} - 0.8)^2\right); 1.0) =$ | 0.892        |
| $\chi_{LT,mod} =$          | $MIN(\frac{\chi_{LT}}{f}; \frac{1}{\lambda_{LT}}; 1.0) =$                                                                    | 1.000        |
| $M_{b,Red} =$              | $\frac{\chi_{LT,mod} * f_y * W_{p y}}{10^3} = \frac{1.000 * 275.00 * 846.00}{10^3} =$                                        | 232.65 kNm   |
| $\frac{M_{Ed}}{M_{b,Red}}$ | =                                                                                                    | $0.64 \le 1$ |

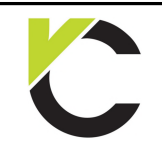

Steel Design to EN 1993

# **BS EN** Page: 8

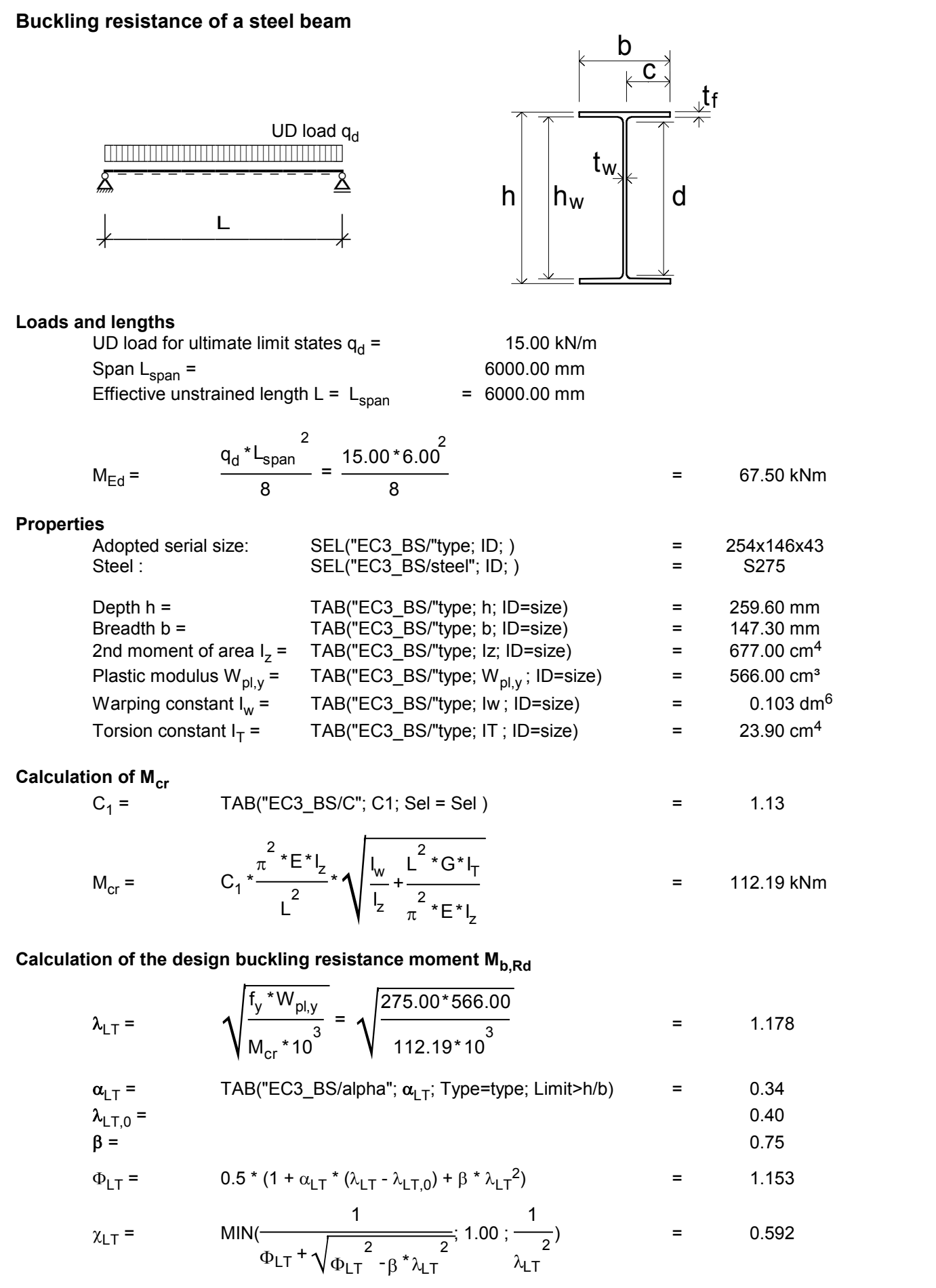

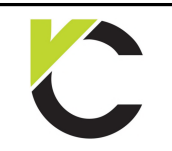

**BS EN** Page: 9

Steel Design to EN 1993

| Use D                      |                                                                                                    |             |
|----------------------------|----------------------------------------------------------------------------------------------------|-------------|
| Stel Design to EN 1993     |                                                                                                    |             |
| $f =$                      | $MIN(1 - 0.5 \times \left(1 - \frac{1}{\sqrt{C_1}}\right) \times \left(1 - 2.0 \times (\lambda_{LT} - 0.8)^2\right); 1.0)$ | = 0.979     |
| $\chi_{LT,mod}$            | $MIN\left(\frac{\chi_{LT}}{f}\right) \times \frac{1}{\lambda_{LT}}$                                                        | = 0.605     |
| $M_{b, Rd} =$              | $\frac{\chi_{LT,mod} * f_y * W_{p y}}{10^3} = \frac{0.605 * 275.00 * 566.00}{10^3}$                                        | = 94.17 kNm |
| $\frac{M_{Ed}}{M_{b, Rd}}$ | = 0.72 ≤ 1                                                                                                    |             |

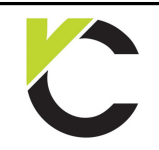

Steel Design to EN 1993

# **BS EN**<br>Page: 10

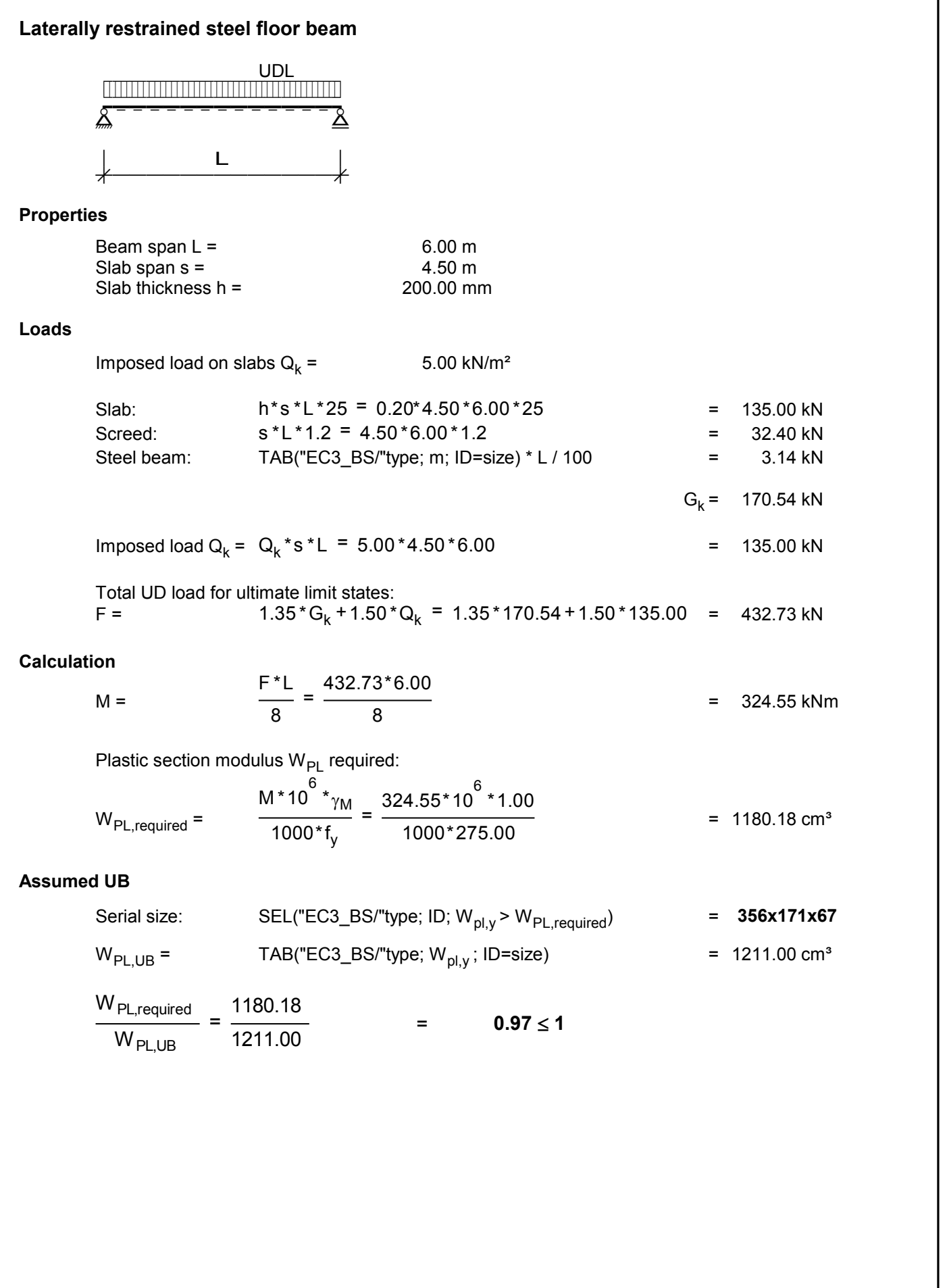

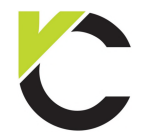

Steel Design to EN 1993

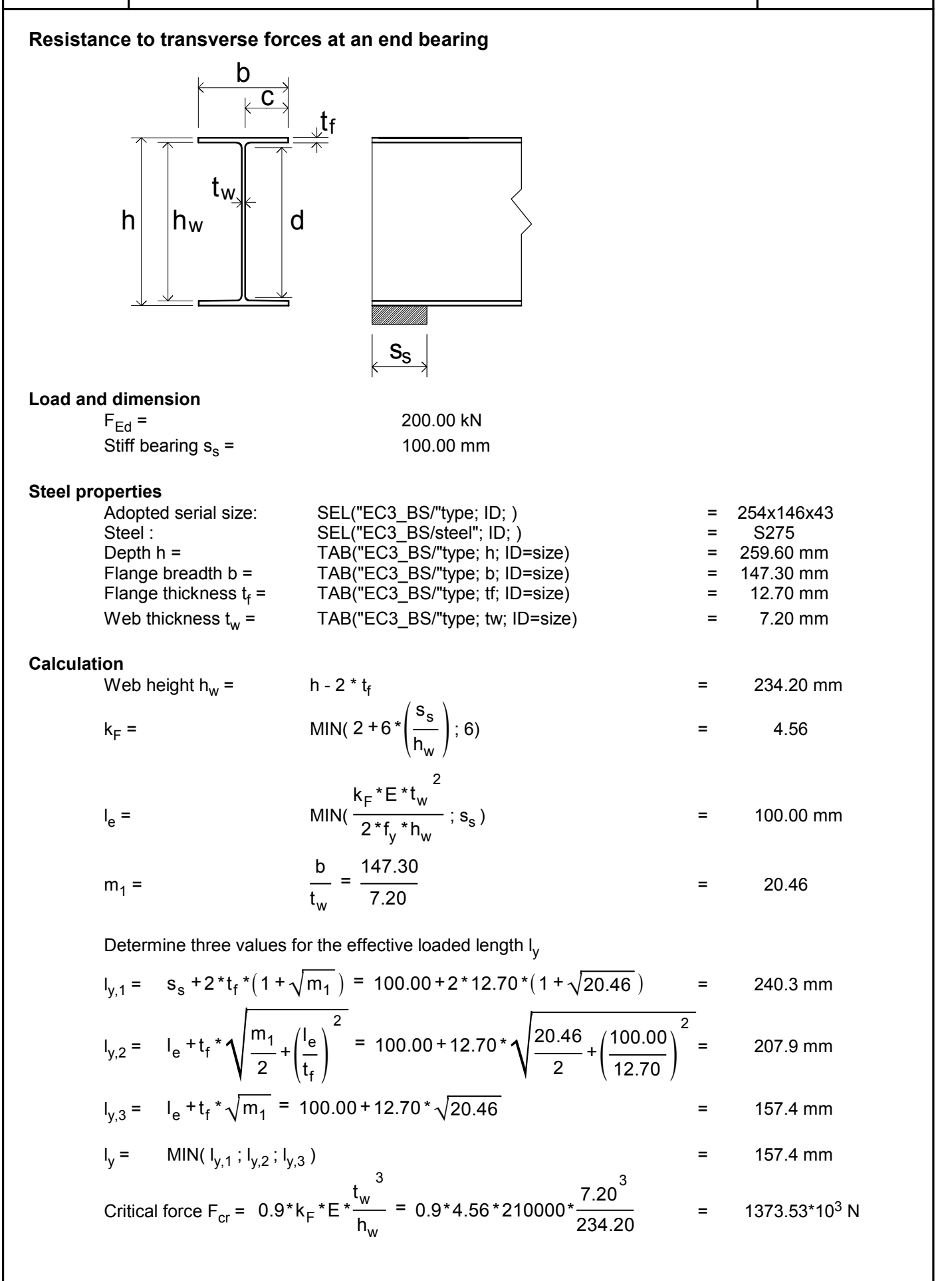

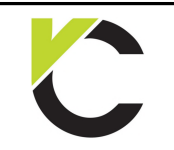

**BS EN**<br>Page: 12

Steel Design to EN 1993

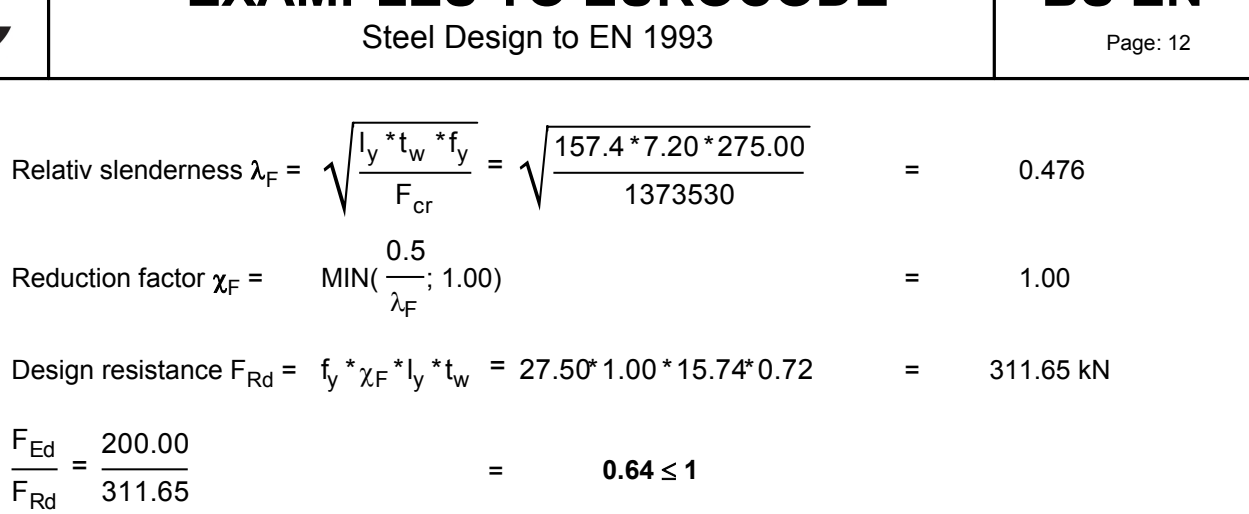

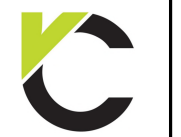

Steel Design to EN 1993

# **BS EN**

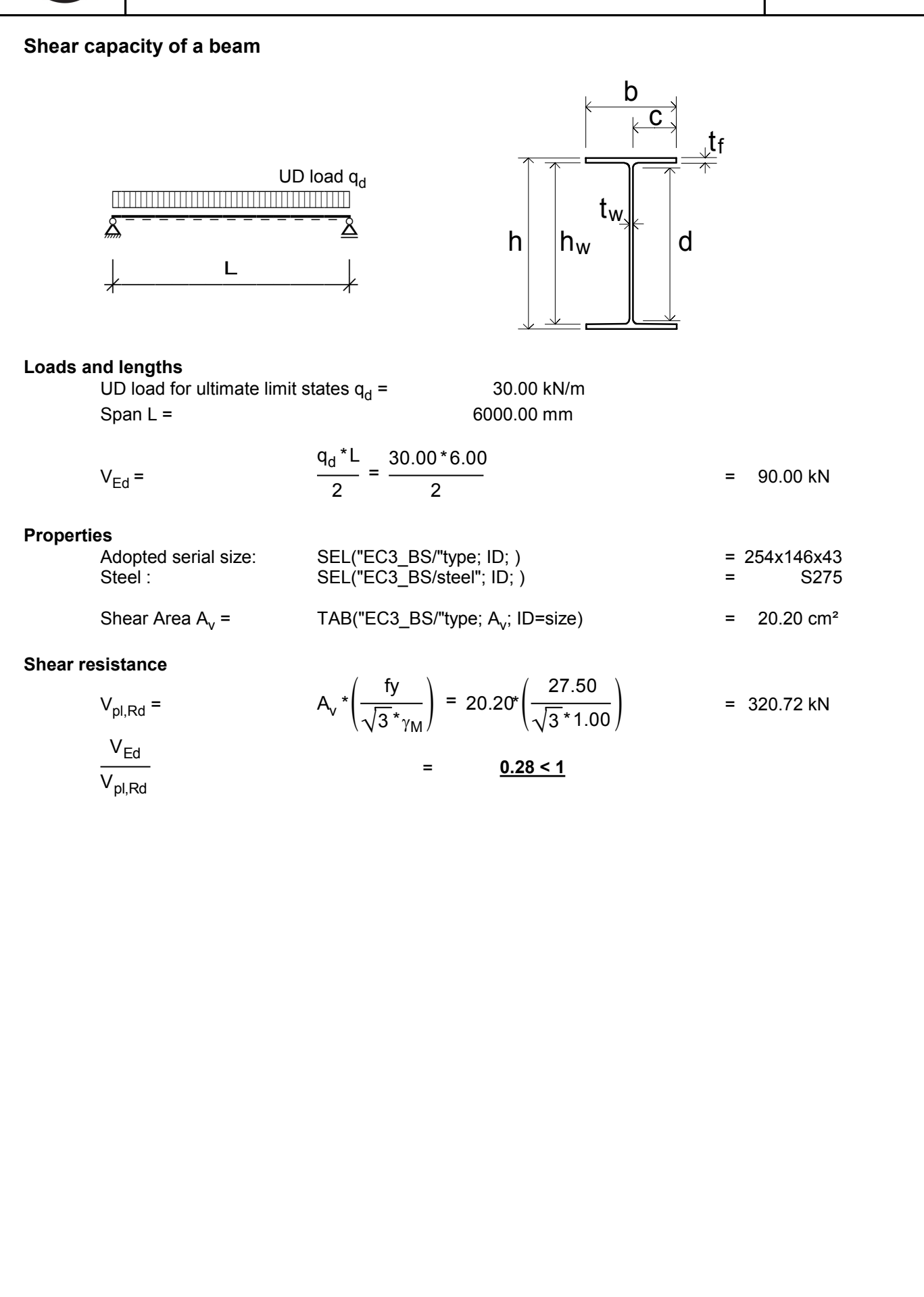

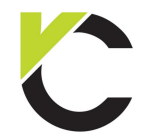

Steel Design to EN 1993

# **BS EN**<br>Page: 14

### **Shear capacity of a beam (Central point load)** ULS load P **% % \$ #!!!!!!!!!!!!!!!"**  $\Delta$  **f Å L Å ÆÄÄÄÄÄÄÄÄÄÄÄÄÄÄÄÆ** d  $\overrightarrow{C}$ t<sup>w</sup> tf b  $h_{\text{w}}$  hw  $h_{\text{w}}$ **Loads and lengths** UD load for ultimate limit states  $P_d =$  $\frac{1}{2}$ <br>= 200.00 kN<br>6000.00 mm Span L = 6000.00 mm  $V_{\text{Ed}}$  =  $\frac{q}{2}$  =  $P_{d}$ 2 200.00 2  $= 100.00 \text{ kN}$ **Properties**  $V_{\text{Ed}} = \frac{P_{\text{d}}}{2} = \frac{200.00}{2}$  = 100.00 kN<br>
Solend serial size: SEL("EC3\_BS/"type; ID; ) = 254x102x22<br>
Steel : SEL("EC3\_BS/steel"; ID; ) = S275  $V_{\text{Ed}} = \frac{d}{2} = \frac{260.00 \text{ K}}{2}$  = 100.00 kN<br>
Steel : SEL("EC3\_BS/"type; ID; ) = 254x102x22<br>
Steel : SEL("EC3\_BS/steel"; ID; ) = 254x102x22<br>
SEL("EC3\_BS/steel"; ID; ) = S275 Shear Area  $A_v =$ Adopted serial size:  $\begin{array}{rcl} \mathsf{SEL}(\text{"EC3\_BS/step"}; \mathsf{ID}; ) \\ \mathsf{Stel}: & \mathsf{SEL}(\text{"EC3\_BS/step"}; \mathsf{ID}; ) \end{array}$ <br>Shear Area A<sub>v</sub> = TAB("EC3\_BS/"type; A<sub>v</sub>; ID=size) (; )  $= 254 \times 102 \times 22$ <br>  $= 5275$ <br>  $= 15.60 \text{ cm}^2$ **Shear resistance**  $V_{\text{pl,Rd}} =$   $A_v * \left( \frac{v}{\sqrt{2} \cdot k} \right) =$  $v \left( \frac{fy}{\sqrt{3} \cdot \gamma_M} \right) = 15.60 \cdot \left( \frac{27.50}{\sqrt{3} \cdot 1.00} \right)$ = 15.60 cm<sup>2</sup><br>= 247.68 kN  $V_{Ed}$  $V_{\text{pl,Rd}}$  = <u>0.40 < 1</u>

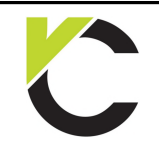

Steel Design to EN 1993

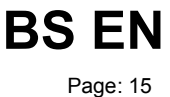

### **Chapter 2: Columns**

#### **Design compression resistance of a column**

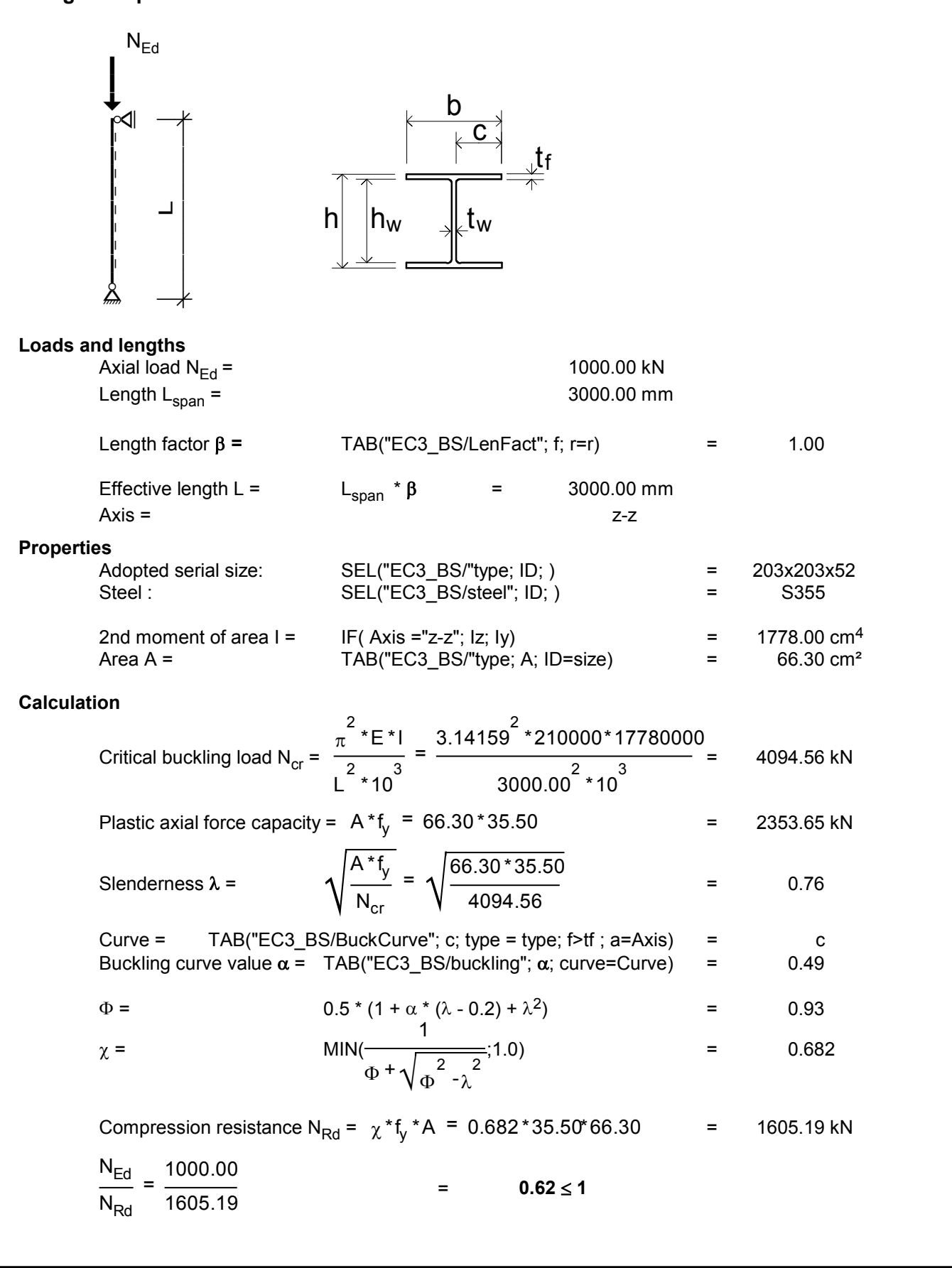

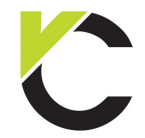

Steel Design to EN 1993

**Column with moment from eccentric load**  $N_{\text{Ed}}$ **With the Community \$e ÆÄÆ**  $\mathbb{R}^d$   $\rightarrow$  **] Å ] Å ] Å ] Å ] LÅ ] Å ] Å ] Å ] Å** *<u></u>* $\frac{1}{2}$  $\overrightarrow{C}$ t<sup>w</sup> tf  $b \quad \Box$  $h_{\rm w}$   $\uparrow$   $\uparrow$ **Loads and lengths** Axial load  $N_{\text{Ed}} =$  400.00 kN Eccentricity e = 80.90 mm  $M_{\text{v Ed}} = N_{\text{Ed}}$ \*e = 400.00\*0.0809 =  $400.00 \text{ kN}$ <br>Ed<sup>\*</sup>e = 400.00\*0.0809 = 32.36 kNm Length  $L_{\text{span}} =$  2800.00 mm Length L<sub>span</sub> =  $N_{Ed} * e = 400.00 * 0.0809 = 32.36$  kNm<br>
Length L<sub>span</sub> = 2800.00 mm<br>
Length factor  $\beta = TAB("EC3_BS/LenFact"; f; r=r) = 0.85$ <br>
Effective length L =  $L_{span} * \beta$  = 2380.00 mm Length L<sub>span</sub> = 2800.00 mm<br>
Length factor  $\beta$  = TAB("EC3\_BS/LenFact"; f; r=r) = 0.85<br>
Effective length L = L<sub>span</sub> \*  $\beta$  = 2380.00 mm **Properties** Length factor  $\beta$  = TAB("EC3\_BS/LenFact"; f; r=r) = 0.85<br>
Effective length L = L<sub>span</sub> \*  $\beta$  = 2380.00 mm<br>
Serial size: SEL("EC3\_BS/"type; ID; ) = 152x152x37<br>
Steel : SEL("EC3\_BS/steel"; ID; ) = S275 Length factor  $\beta$  = TAB("EC3\_BS/LenFact"; f; r=r) = 0.85<br>
Effective length L = L<sub>span</sub> \*  $\beta$  = 2380.00 mm<br>
Steel : SEL("EC3\_BS/"type; ID; ) = 152x152x37<br>
Steel : SEL("EC3\_BS/steel"; ID; ) = S275  $\begin{array}{lllll}\n\text{Second single} & \text{Sepan} & \text{Eeyan} & \text{Eeyan} \\
\text{S}\n\end{array}$ **s**<br>
Serial size:<br>
Secience:<br>
Secience:<br>
Secience:<br>
Secience:<br>
Secience:<br>
Secience:<br>
Secience:<br>
Secience:<br>
Secience:<br>
Depth h =<br>
TAB("EC3\_BS/"type; h; ID=size) = 161.80 mm<br>
= 154.40 mm<br>
= 154.40 mm **Buckling about the z-z axis** Critical buckling load  $N_{cr}$  =  $\pi^2$ \*E\*I<sub>z</sub>  $L^2$  \* 10<sup>3</sup>  $3.14159^{2}$  \*210000 \*7060000  $D=size$ ) = 161.00 mm<br>  $D=size$ ) = 154.40 mm<br>  $\frac{59^{2} \times 210000 \times 7060000}{2380.00^{2} \times 10^{3}}$  = 2583.27 kN Plastic axial force capacity  $=$  $A * f_v = 47.10 * 27.50$  $\frac{x}{4} = \frac{3.14159^{2} \times 210000 \times 7060000}{2380.00^{2} \times 10^{3}} = 2583.27 \text{ kN}$ <br>47.10 \* 27.50 = 1295.25 kN Slenderness  $\lambda =$   $\sqrt{\frac{y}{N_{cr}}}$  $A * f_y$  $\frac{1}{N_{cr}}$  =  $\sqrt{-1}$  $47.10 * 27.50$ 2583.27  $= 1295.25 \text{ kN}$ <br> $= 0.71$ Plastic axial force capacity =  $A * f_y = 47.10 * 27.50$  = 1295.25 kN<br>
Slenderness  $\lambda = \sqrt{\frac{A * f_y}{N_{cr}}} = \sqrt{\frac{47.10 * 27.50}{2583.27}}$  = 0.71<br>
Buckling curve value  $\alpha = \sqrt{\frac{A * f_y}{N_{cr}}} = \sqrt{\frac{47.10 * 27.50}{2583.27}}$  = 0.49 Slenderness  $\lambda =$ <br>
Buckling curve value  $\alpha =$ <br>  $\Phi =$ <br>  $\Phi =$ <br>
Ahereo TAB("EC3\_BS/buckling";  $\alpha$ ; curve<br>  $0.5 * (1 + \alpha * (\lambda - 0.2) + \lambda^2)$ <br>
AHEREO TAB("EC3\_BS/buckling";  $\alpha$ ; curve<br>
1 7.50 = 0.71<br>  $\alpha$ ; curve=Curve) = 0.49<br>
2) = 0.88 Buckling curve value  $\alpha$  = TAB("EC3\_BS<br>  $\Phi$  = 0.5 \* (1 +  $\alpha$  \* (<br>  $\chi$  = MIN( $\frac{1}{\Phi}$  +  $\sqrt{\frac{1}{\Phi^2}}$ 1  $\Phi + \sqrt{\Phi^2 - \lambda^2}$ 2583.27<br>
ckling";  $\alpha$ ; curve=Curve) = 0.49<br>
0.2) +  $\lambda^2$ ) = 0.88<br>
= ;1.0) = 0.714 Compression resistance N<sub>Rd</sub> =  $\chi * f_y * A =$  $y = 0.88$ <br>  $y^* + \sqrt{\phi^2 - \lambda^2}$ <br>  $y^* + \sqrt{\phi^2 - \lambda^2}$ <br>  $y^* + \sqrt{\phi^2 - \lambda^2}$ <br>  $= 0.714$ <br>  $= 924.81 \text{ kN}$  $\frac{N_{\text{Ed}}}{N_{\text{Ed}}}$  =  $N_{\mathsf{Rd}}$ 400.00  $\overline{924.81}$  = 0.43  $\leq$  1

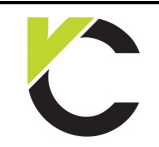

Steel Design to EN 1993

**BS EN** 

#### **Bending about the y-y axis**

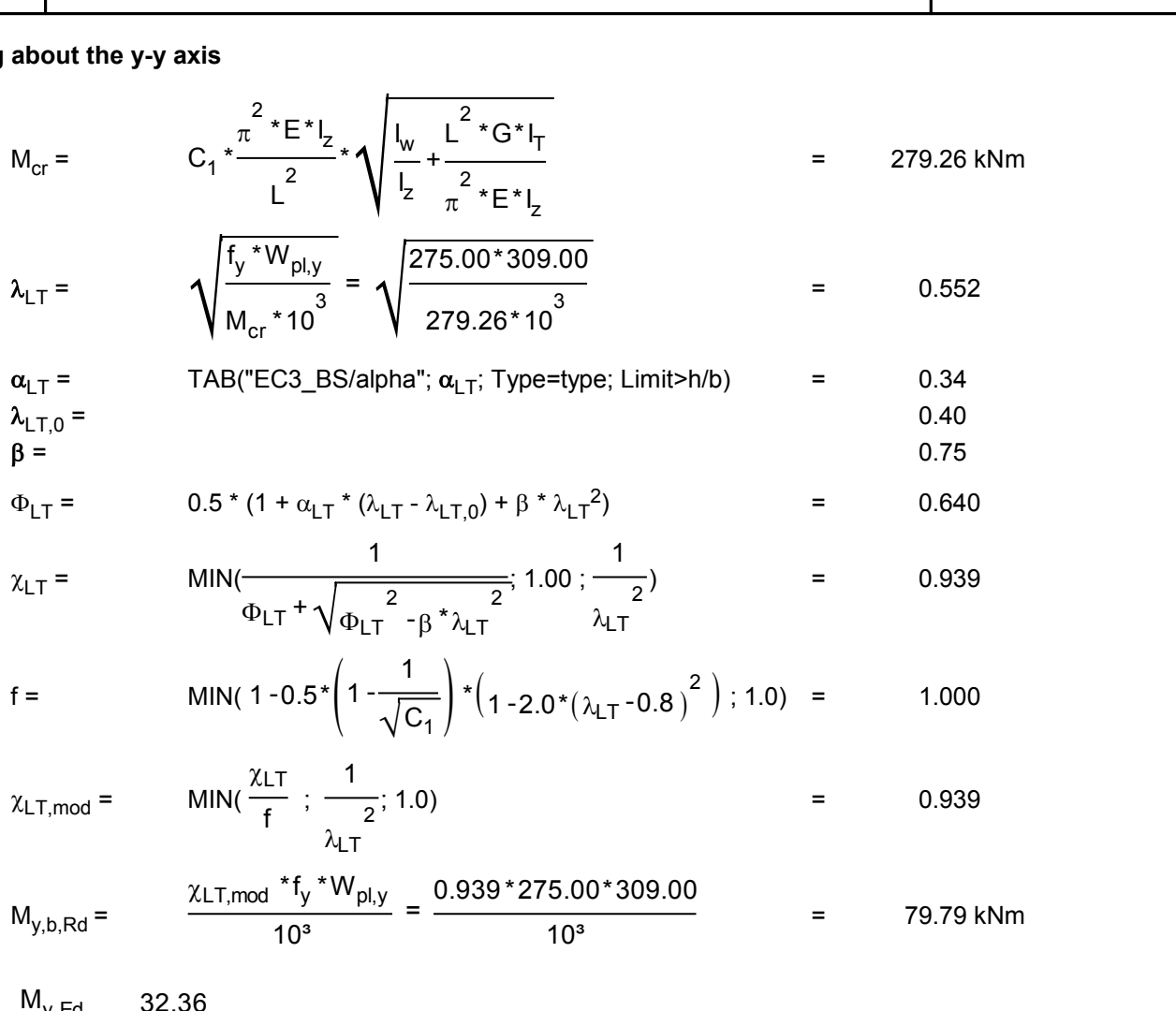

 $\frac{M_{y,Ed}}{M} = \frac{32.36}{M}$  $\overline{M_{y,b,Rd}}$  $\frac{1}{79.79}$  =  $\frac{0.41 \le 1}{10}$ 

**Interaction check**

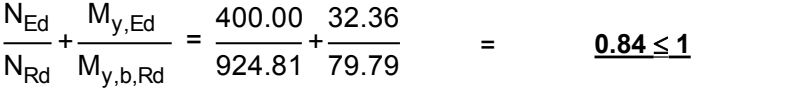

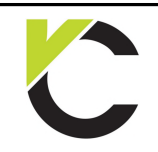

### **EXAMPLES TO EUROCODE**  $\overline{a}$  $\Xi$ U **MPLES**<br>Steel Des

Steel Design to EN 1993  $\overline{\phantom{a}}$ 

<u>barangan di</u>

**BS EN** Page: 18

 $\mathbf{L}$ 

h h<sup>w</sup>

#### **Stanchion baseplate**

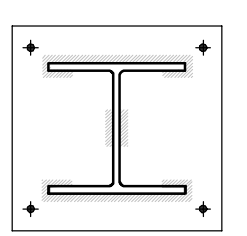

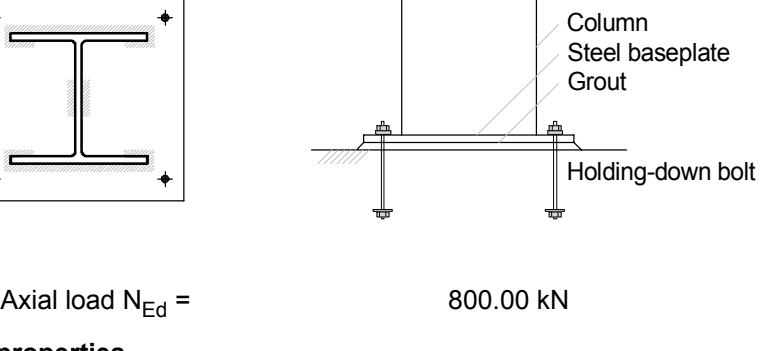

#### **Load**

Axial load  $N_{Ed}$  =

#### **Material properties**

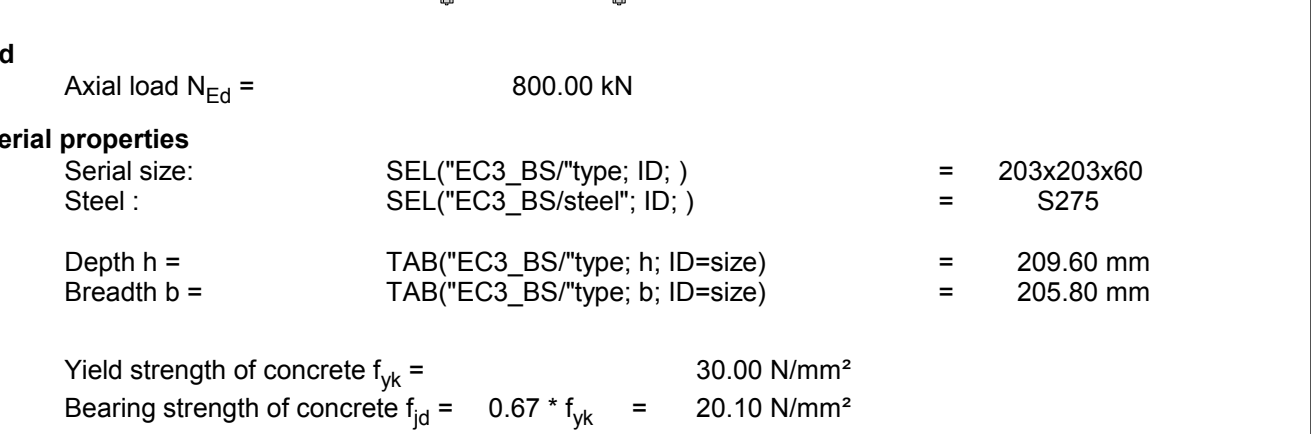

Depth h = TAB("EC3\_BS/"type; h; ID=size)<br>Breadth b = TAB("EC3\_BS/"type; b; ID=size)<br>Yield strength of concrete  $f_{yk}$  = 20.00 N/mm<sup>2</sup><br>Bearing strength of concrete  $f_{jd}$  = 0.67 \*  $f_{yk}$  = 20.10 N/mm<sup>2</sup>

#### **Minimum outstand**

Yield strength of concrete f<sub>yk</sub> = 30.00 N/mm<sup>2</sup>  
\nBearing strength of concrete f<sub>jd</sub> = 0.67 \* f<sub>yk</sub> = 20.10 N/mm<sup>2</sup>  
\nn **outstand**  
\nc = 0.5 \* 
$$
\left(\frac{N_{Ed} * 10^3}{2 * b * f_{jd}} - t_f\right)
$$
 = 0.5 \*  $\left(\frac{800.00 * 10^3}{2 * 205.80 * 20.10} - 14.20\right)$  = 41 mm

#### **Minimum baseplate thickness**

c = 0.5<sup>o</sup> 
$$
\left(\frac{2a}{2* b* f_{jd}} - t_f\right)
$$
 - 0.5<sup>o</sup>  $\left(\frac{2a}{2*205.80*20.10} - 14.20\right)$  = 41 mm  
\ni **baseplate thickness**  
\n $t_b = c* \sqrt{3* \frac{f_{jd}}{fy}} = 41* \sqrt{3* \frac{20.10}{275.00}}$  = 19 mm  
\ne dimensions  
\n $L_h = h + 2* c$  = 292 mm

#### **Baseplate dimensions**

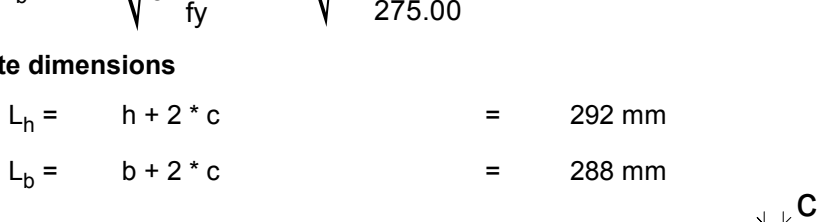

Note that the more detailed design rules in EC3 may show a smaller baseplate is structurally adequate. However, detailed consideration of the edge spacing and clearance required for the holding-down bolts may show that a smaller baseplate is not practically.

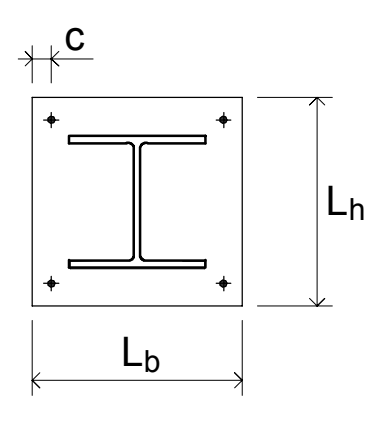

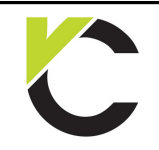

Steel Design to EN 1993

# **BS EN**

### **Chapter 3: Section Properties**

#### **Classifications of cross-section**

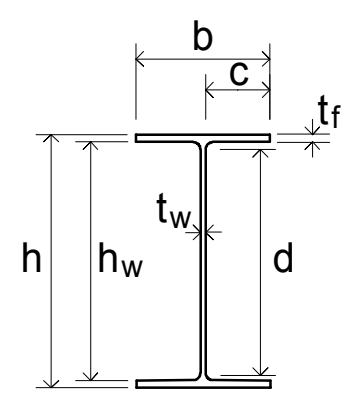

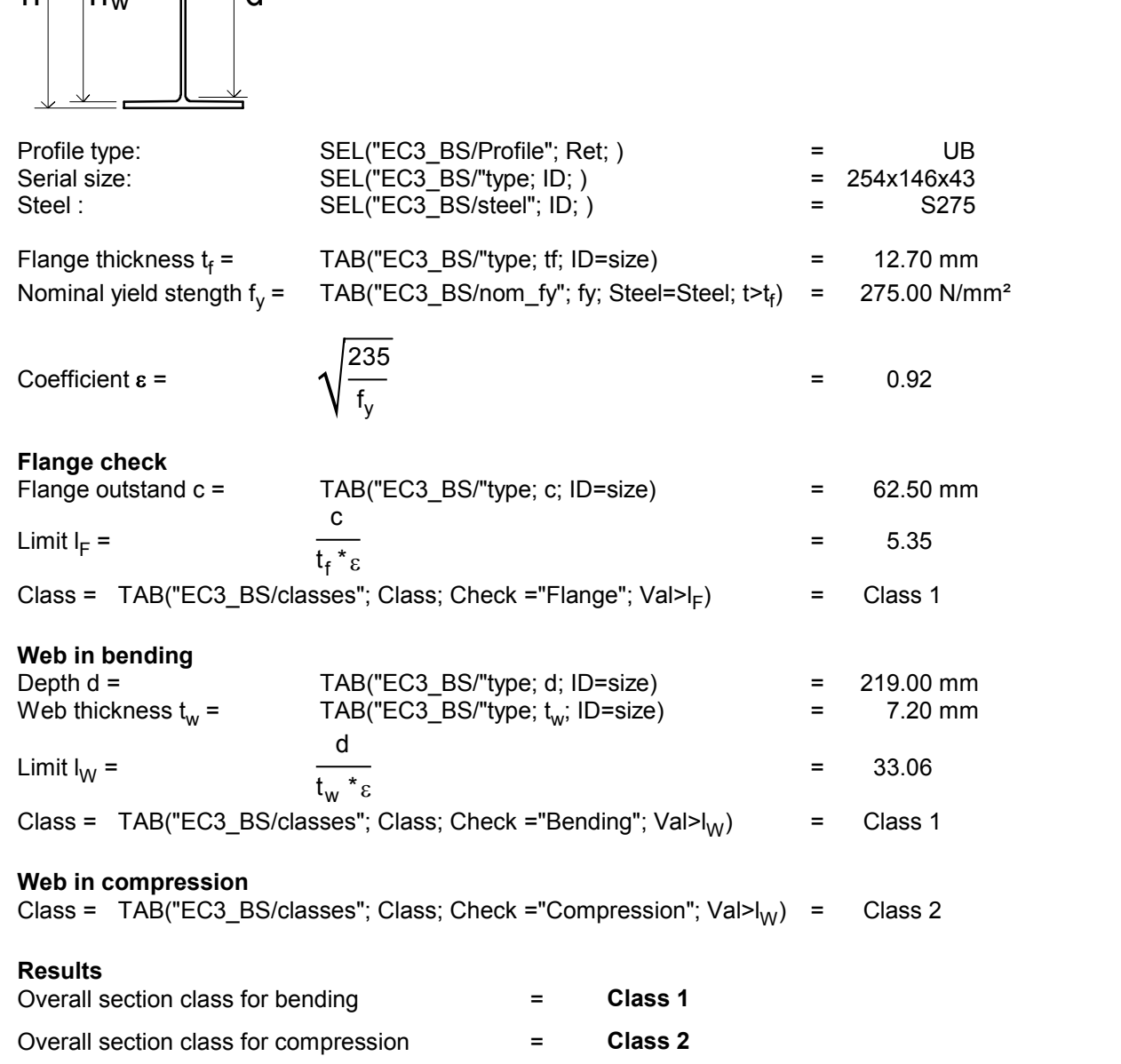